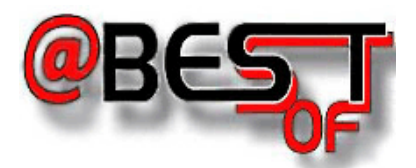

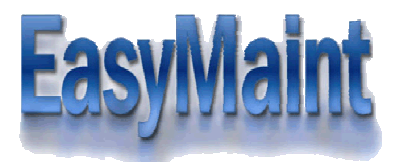

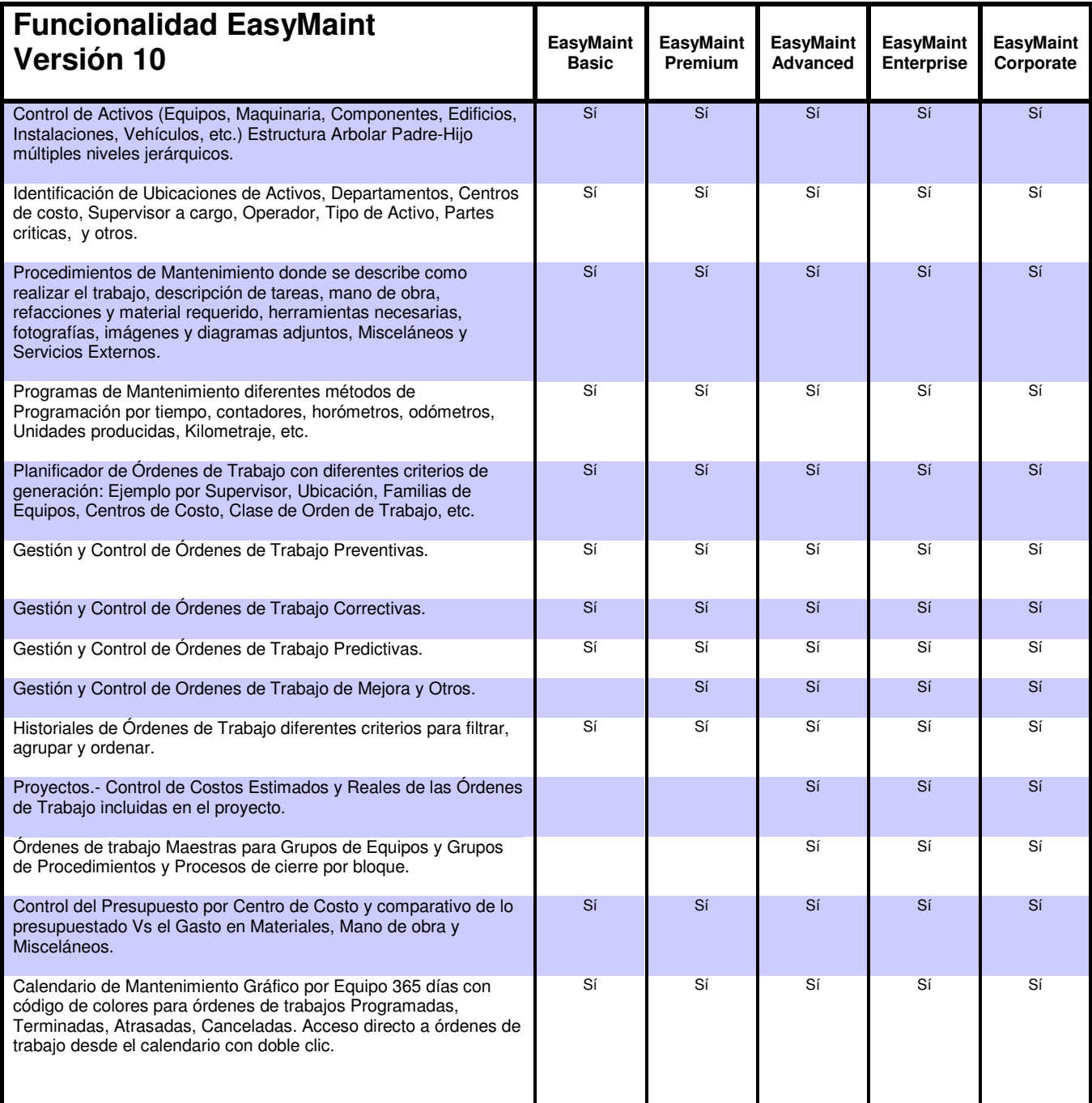

## ABESOFT TECHNOLOGIES S. DE R.L. DE C.V.

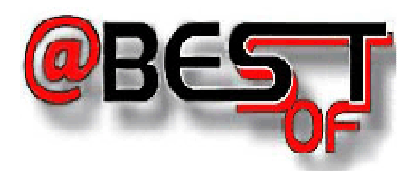

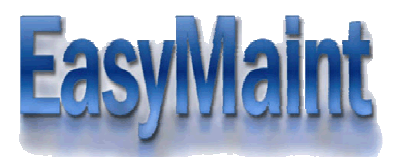

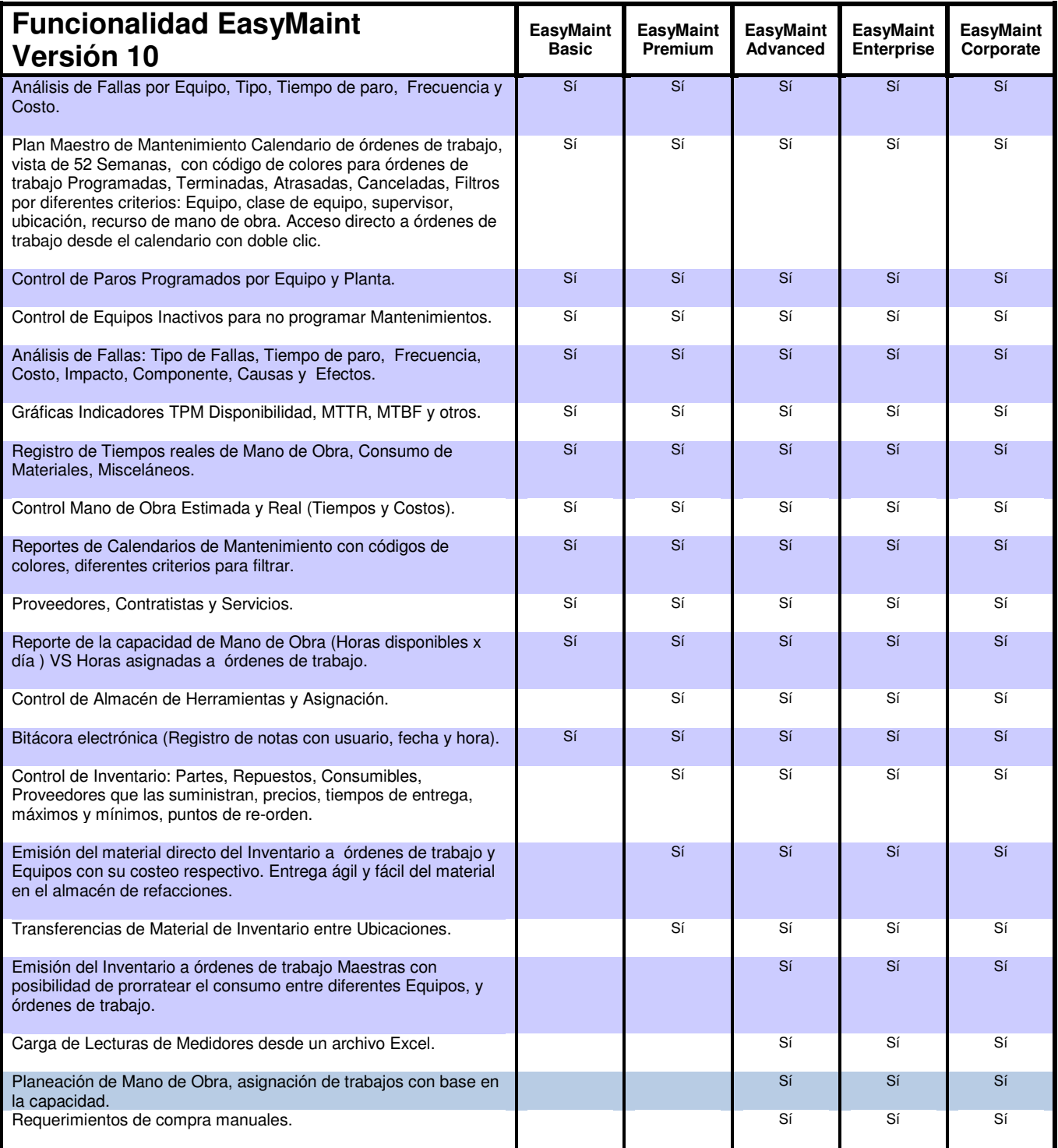

## ABESOFT TECHNOLOGIES S. DE R.L. DE C.V.

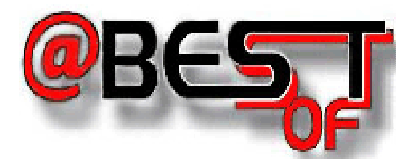

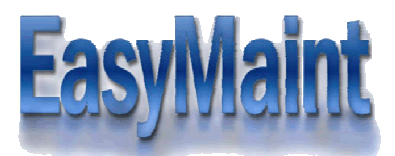

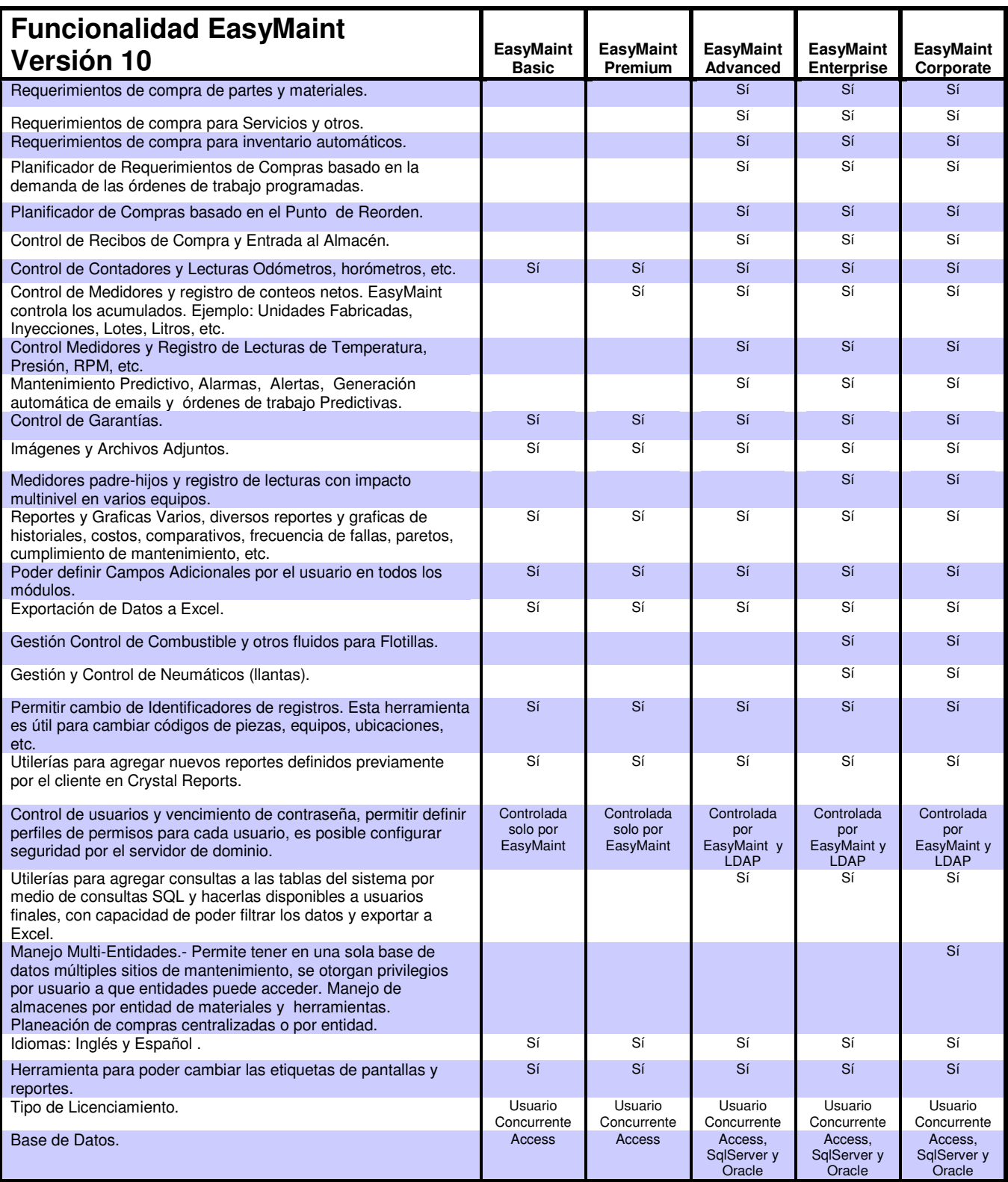

## ABESOFT TECHNOLOGIES S. DE R.L. DE C.V.

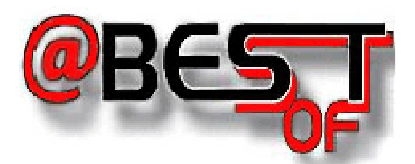

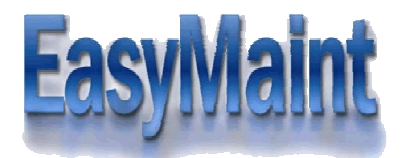

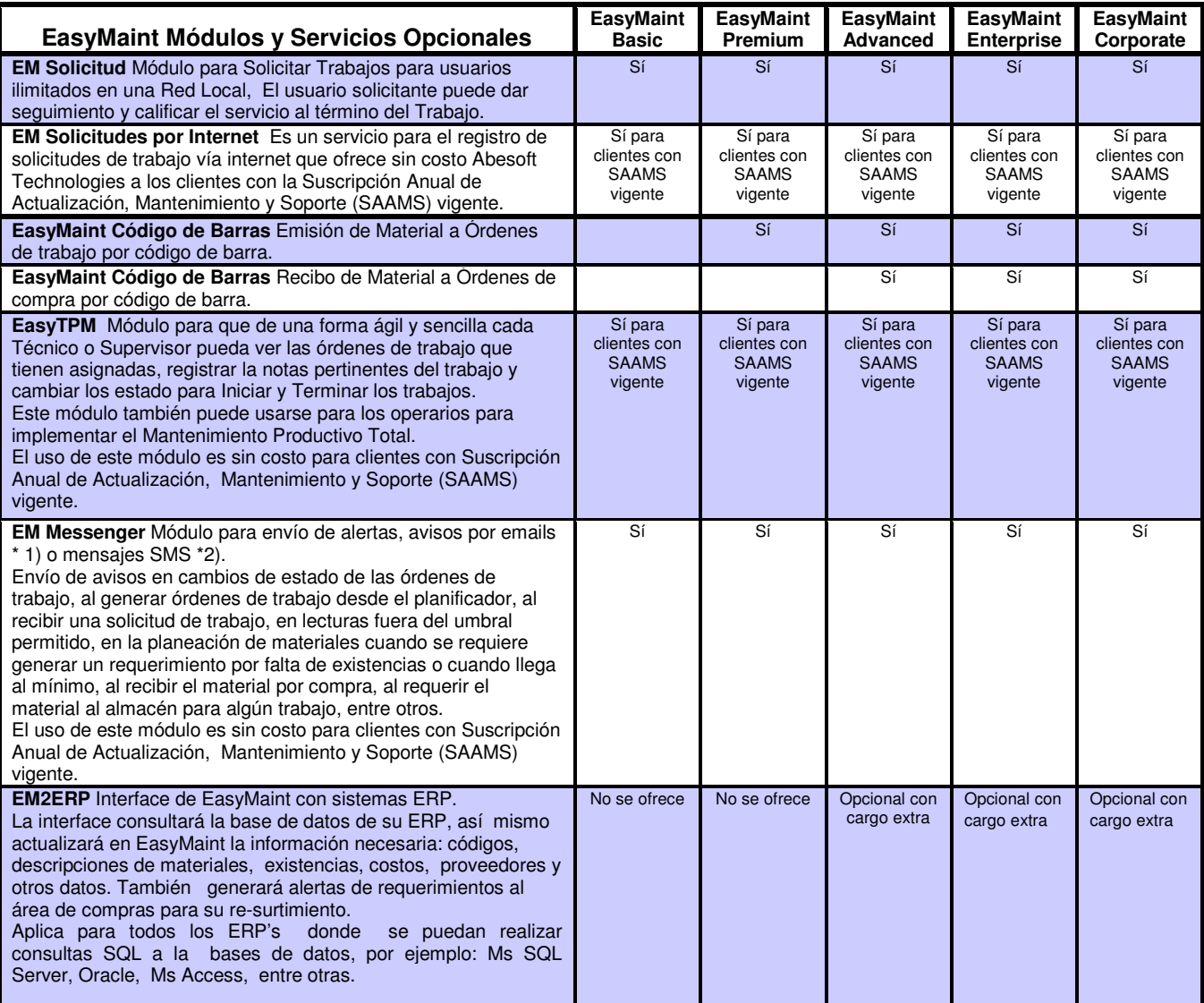

Notas:

- 1) El envío de emails se hace con los parámetros de su proveedor de internet, se puede utilizar también un proxy server o los servicios de Exchange de Microsoft.
- 2) El envío de mensajes SMS desde EasyMaint a teléfonos móviles requiere estar suscrito a este servicio. Se hace un cargo por cada mensaje enviado de hasta 160 caracteres del idioma español o inglés. El servicio se contrata mediante el pago de la suscripción y la compra de paquetes de créditos para el envío de SMS. Se aplica el siguiente criterio: para Latinoamérica, Estados Unidos y Canadá; un SMS enviado equivale a un crédito, para otros países favor de preguntar.
- 3) El recibo de mensajes en EasyMaint enviados desde Internet, Email o un SMS no tiene cargo, sin embargo el envió del SMS desde el teléfono móvil sí lo tendrá, ya que el proveedor del servicio que tiene contratada la persona que envía el mensaje va a aplicarle la tarifa por envío de mensajes SMS a un número internacional. En el caso de México, la compañía telefónica Telcel aplicaría la tarifa de 1 peso con 20 centavos mexicanos o 9 centavos de dólar USD por SMS.

## ABESOFT TECHNOLOGIES S. DE R.L. DE C.V.